## *Математическое и компьютерное моделирование*

Научная статья Статья в открытом доступе УДК 519.876.2 DOI 10.30987/2658-6436-2023-1-32-39

# **МОДЕЛИРОВАНИЕ ПРОИЗВОДСТВЕННЫХ ЗАДАНИЙ С ИСПОЛЬЗОВАНИЕМ ПРОГРАММЫ ANYLOGIC**

**Ирина Вадимовна Ершова<sup>1</sup> , Андрей Алексеевич Тотьмянин<sup>2</sup>**

<sup>1, 2</sup> Уральский федеральный университет им. Первого Президента России Б.Н. Ельцина, г. Екатеринбург, Россия

1 i.v.ershova@urfu.ru, https://orcid.org/0000-0002-0675-0764

2 emxandrei@yandex.ru, https://orcid.org/0000-0001-9884-9480

**Аннотация.** *Рассматриваются приемы имитационного моделирования в среде программы AnyLogic. Объектом исследования является производственное задание станка с числовым программным управлением (ЧПУ) в опытно-серийном производстве (ОСП), характеризующимся многономенклатурностью и небольшим размером партий. Для создания цифровой модели работы был выбран вариант с параллельными цепями событий, отражающими технологический процесс изготовления каждой детали и процессом переналадки оборудования. Рассмотрены инструментарии позволяющие запрограммировать существующие блоки палитры инструментов программы, под логику работы описываемого оборудования. По результатам работы была создана и описана имитационная модель работы станка ЧПУ, позволяющая проводить оптимизационные эксперименты для проверки качества принятых управленческих решений. Цель исследования: оптимизация сменного задания в опытно-серийном производстве с помощью имитационной модели. Задача: создание корректной имитационной модели работы станка с ЧПУ в среде ПО AnyLogic. Методы исследования: имитационное моделирование. Новизна работы: создана имитационная модель работы станка с ЧПУ с учетом переналадок. Результаты исследования: создана цифровая модель работы оборудования, позволяющая оптимизировать сменное задание под необходимые критерии. Выводы: полученная имитационная модель отражает технологические процессы изготовления деталей, ограничения в режиме работы и процессах переналадки оборудования, что позволяет проводить оптимизационные эксперименты с повышения производительности оборудования.*

**Ключевые слова:** имитационное моделирование, производственное задание станка ЧПУ, производственное планирование, опытно-серийное производство

**Для цитирования:** Ершова И.В., Тотьмянин А.А. Моделирование производственных заданий с использованием программы anylogic // Автоматизация и моделирование в проектировании и управлении. 2023. №1 (19). С. 32-39. doi: 10.30987/2658-6436-2023-1-32-39.

## Original article

Open Access Article

# **SIMULATING PRODUCTION TASKS USING THE ANYLOGIC PROGRAM**

## **Irina V. Ershova<sup>1</sup> , Andrey A. Totmyanin<sup>2</sup>**

 $1, 2$  Ural Federal University named after the First President of Russia B. N. Yeltsin, Yekaterinburg, Russia

1 i.v.ershova@urfu.ru, https://orcid.org/0000-0002-0675-0764

2 emxandrei@yandex.ru,<https://orcid.org/0000-0001-9884-9480>

**Abstract.** *The techniques of simulating modelling in the AnyLogic program environment are considered. The object of the study is the production task of a machine tool with computer numerical control (CNC) in pilot batch production (PBP), characterized by a variety of products and a small batch size. To build a digital work model, a variant with parallel chains of events is chosen, reflecting the technological processes of manufacturing each part and the equipment changeover. The paper considers the tools allowing one to encode the existing blocks of the program tool palette under the logic of the described equipment operation. Based on the work results, a simulation model of the computer numerical control machine is created and described, which makes it possible to conduct optimization experiments to check the quality of the made managerial decisions. The aim of the study is to optimize a shift task in pilot batch production using the simulation model. The objective of the study is to create a correct simulation model of the computer numerical control machine in the AnyLogic software environment. The research methods of simulation modelling are used. The novelty of the work lies in creating a simulation model of operating a computer numerical control machine, taking into account the changeovers. The result of the study is the built digital model of the equipment operation, which allows optimizing a shift task according to the required criteria. The findings of the study state that the resulting simulation model reflects the technological processes of manufacturing parts, limitations in the operating mode and equipment changeover processes, which makes it possible to conduct optimization experiments to increase equipment productivity*.

**Key words:** simulation modelling, production task of a computer numerical control machine, production planning, pilot batch production

**For citation:** Ershova I.V., Totmyanin A.A. Simulating production tasks using the anylogic program*.* Automation and modeling in design and management, 2023, no. 1 (19). pp. 32-39. doi: 10.30987/2658-6436-2023-1-32-39.

#### **Введение**

Совмещение опытного и серийного производства, описанное в работах [\[1,](#page-5-0) [2\]](#page-5-1) приводит к конфликтам в системе планирования на уровне оборудования. Этот конфликт решается за счет большого количества переналадок и небольшого размера партий деталей. Для ускорения процесса переналадки и исключения ошибок станки с ЧПУ разделяются на группы и к ним прикрепляется наладчик. Данное управленческое решение позволяет выделить более квалифицированного работника из группы и за счет многостаночного обслуживания загрузить его работой. Но большое количество переналадок создает трудности в оперативном планировании. Привычные календарные методы планирования не позволяют провести оптимизацию работы оборудования при низких временных затратах.

В работе [\[1\]](#page-5-0) был использован пакет Microsoft Project для планирования работы станка ЧПУ в три смены, при этом отработка новых изделий происходила в первую смену наладчиком, а вторая и третья смены изготавливали серийные детали. Практическая деятельность выявила существенные недостатки планирования производственных заданий в среде Microsoft Project. Такие как:

– жесткие временные нормы на изготовление деталей, реальная ситуация показывает разброс временных показателей;

– при поломке оборудования требуется проводить повторную прорисовку графика Ганта;

– сложность моделирования взаимодействия ресурсов, наладчика, работающего 40 часов в неделю и операторов, работающих в три смены пять дней в неделю;

– сложность планирования отработки управляющей программы, отсутствие технологических норм на новые детали;

– отсутствие возможности оптимизационного эксперимента с разными целевыми функциями;

– сложность прогнозирования при использовании сверхурочного времени.

Фактически данный способ планирования был переведен в отслеживающий, т.е. исправлялся под существующий процесс работы, а не направлял его.

В условиях неопределенности требуется система, которая бы позволяла учитывать временной разброс изготовления деталей, позволяла при минимальных временных затратах проверять эффективность принятого управленческого решения и выявлять его слабые стороны, отслеживать загрузку оборудования и видеть конфликты ресурсов системы.

Для решения поставленной задачи было использовано имитационное моделирование.

## Материалы, модели, эксперименты и методы

Имитационная модель (ИМ) – это компьютерная модель системы, предназначенная для проведения над ней экспериментов. Имитационное моделирование используется для получения характеристик системы (производительности, надежности), анализа статистических данных и выявления оптимальной конфигурации и значений параметров сложных систем [0].

Среда имитационного моделирования AnyLogic широко применяется для моделирования различных процессов. Таких как идентификация и прогнозирования производства пищевой промышленности [4], оценка технологических показателей работы локомотиворемонтного предприятия [5], проектирование и реконструкция производственных участков [6], предприятий массового обслуживания [7] и др. Она позволяет не только сформировать алгоритм происходящих процессов с помощью существующих инструментов среды, но и программировать их на языке JAVA.

Выделяют три этапа разработки модели:

1) анализ реального явления и построение его упрощенной модели;

2) анализ построенной модели формальными средствами;

3) выполнение интерпретации результатов, полученных на модели, в терминах реального времени.

## Описание моделируемого процесса

Станок с ЧПУ обслуживается оператором (3-сменная рабочая неделя) и наладчиком (40-часовая рабочая неделя). На оборудовании изготавливаются три вида деталей. Для того, чтобы запустить новый тип детали требуется переналадка станка. Деталь № 1 обрабатывается только по одной операции на данном оборудовании. Размер партии этой детали равен 12-ти штукам. Деталь № 2 имеет технологический процесс, в котором обработка происходит за четыре операции, переналадка между этими операциями может производиться оператором. Размер партии деталей № 2 равен 6-ти штукам. Деталь № 3 также имеет четыре операции, выполняемые на данном станке с ЧПУ, межоперационная переналадка не требует участия наладчика, размер партии равен 10. Сведем входные данные в табл. 1.

Таблина 1

Производственное задание станка ЧПУ

 $Table 1$ 

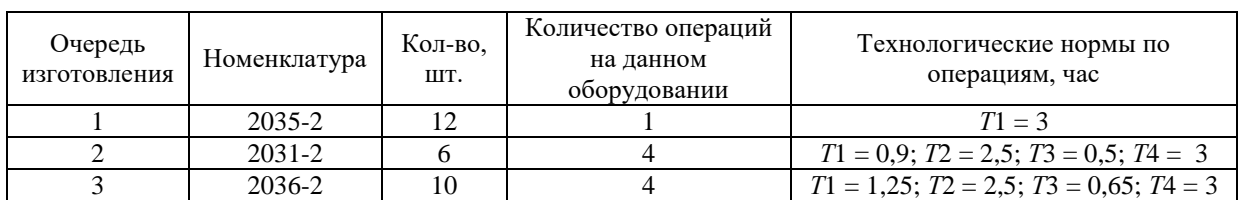

Production task of the CNC machine

## Построение имитационной модели

Изготовление каждой детали начинается с поступления ее на станок. В программной среде модуль Source создает необходимое количество агентов и отправляет их по цепочке событий. Первое событие после прихода заготовок на оборудование – это ожидание, которое имитируется модулем queue (очередь), далее происходит наладка оборудования и дальнейшее изготовление деталей. Наладка отражается модулем Service, которое захватывает агента (заготовку) и ресурсы необходимые для выполнения операции.

Описанная система имеет два вида ресурсов. Наладчик имеющее свое расписание и станок, имеющий свой режим работы, обусловленный расписанием работы операторов. Для каждого типа создан блок Resource Pool со своим рабочим расписанием.

Блок наладка в отличии от блока выполнения операции захватывает ресурс «Наладчик», что создает ограничения выполнений переналадок оборудования от заданных расписаний.

Если следовать логике построения модели применённой в работе Головановой В.С. [\[8\]](#page-6-4) или Сорокина А.В. [\[9\]](#page-6-5), то цепочка событий должна быть линейной и выстроенной в одну последовательность событий, что противоречит работе описываемой системы. Нет взаимосвязи между разными технологическими процессами изготовления деталей. Партии деталей различны по величине запуск их по одной цепочке событий не отражает реальные процессы работы системы. Стоит отметить, что процесс наладки (модуль Service) проходит только первая деталь от партии, остальная часть деталей обрабатывается уже на настроенном оборудовании и не требует временной задержки в цепочки событий.

С точки зрения автора следует разделить потоки на четыре различные цепочки событий. Первые три цепочки отражают процесс изготовления деталей на оборудовании, соответственно цепочка детали №1, №2, №3. Таким образом мы обеспечим прохождение необходимого количества деталей через описанные в технологическом процессе операции. Такая логика позволяет изменять размер партии через параметр, от которого будет зависеть количество агентов, создаваемых в блоке Source. Введение параметра, как переменной величины, позволяет в дальнейшем производить оптимизацию процесса без дополнительных временных затрат на изменение модели.

Цепочка №4 должна отражать процессы переналадки оборудования и запускать цепочку событий в обработке деталей №1 – 4 в соответствии с настройкой станка.

## **Результаты**

*Описание работы имитационной модели.* Как изображено на рис. 1, было смоделировано четыре ветви. Первая отражает последовательность переналадки оборудования. Вторая, третья и четвертая отражает технологический процесс изготовления деталей. Запуск модели происходит с создания одного единственного агента в блоке Source, он запускает процесс переналадок. Блок Service «Наладка1», с помощью оператора inject, запускает агентов в количестве, указанном в параметре «Партия1» по ветке «Дет2035\_2» (рис. 2). Так же построен принцип работы блоков Service «Наладка2» и т.д. Окончательный выход агентов в блок «sink1», говорит о том, что станок выполнил обработку партии деталей. Данное событие запускает оператор «unblock()», который отпирает «Hold» в ветви переналадок для дальнейшего движения агента по цепи событий.

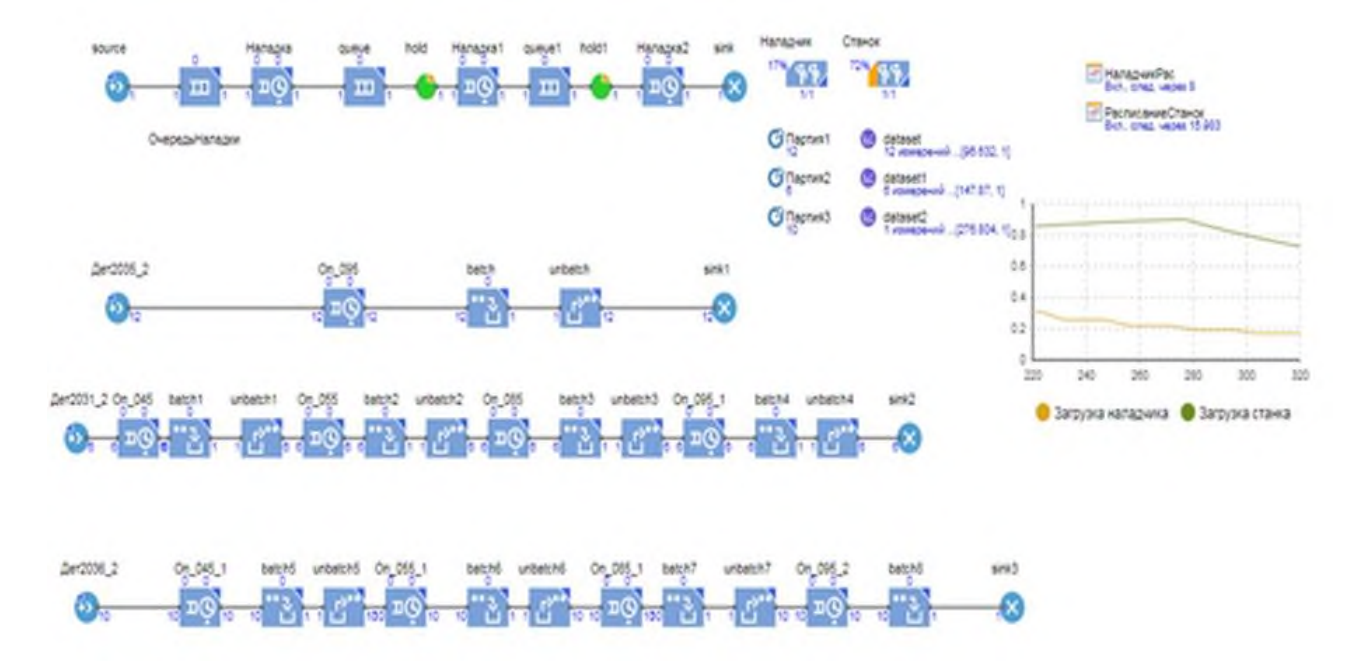

**Рис. 1. Имитационная модель работы станка с ЧПУ с переналадками** *Fig. 1. Simulation model of the operation of a CNC machine with changeovers* 

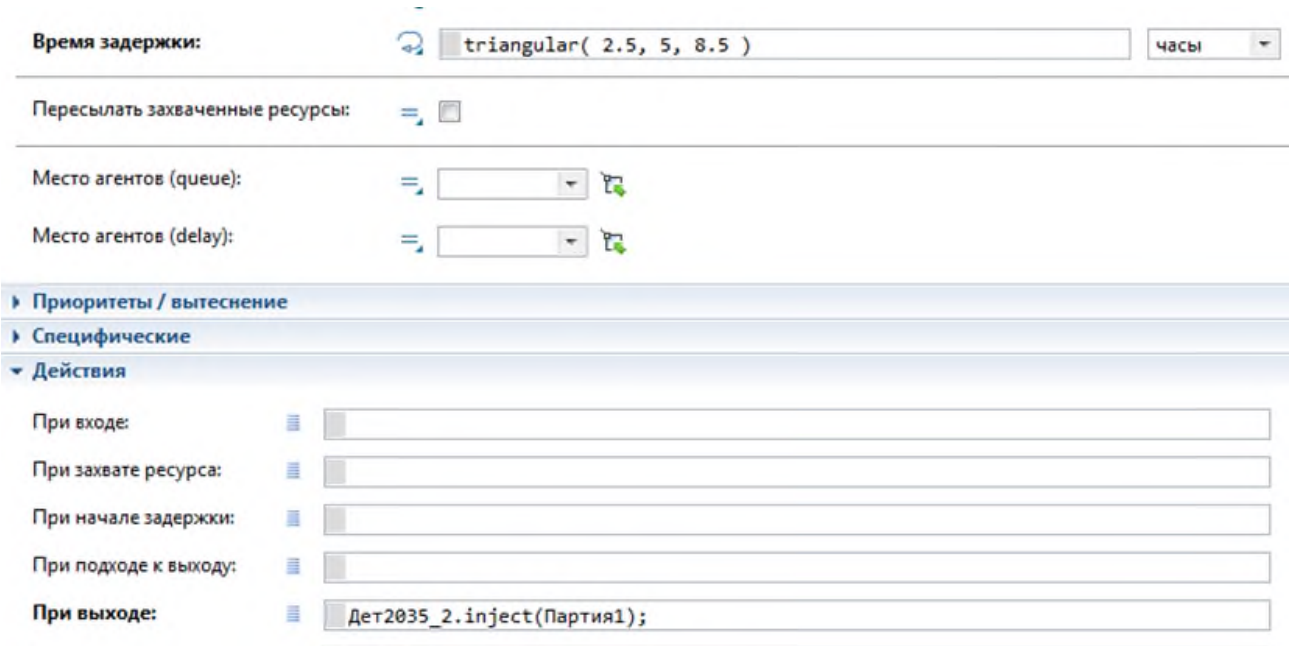

Рис. 2. Свойства блока «Наладка» Fig. 2. Properties of the "Setup" block

Блок Service захватывает для агента заданное количество ресурсов, задерживает их, а затем освобождает захваченные им ресурсы. Указанное время задержки агента и ресурсов может быть различным и описанным разными типами распределения. Для данной модели было использовано треугольное распределение triangular, которое отражает вероятность обработки детали за указанное время. Данная функция позволяет задать более плотную вероятность для деталей серийных, например triangular  $(1, 1.1, 1.2)$  и менее плотную для опытных образцов, где нет технологической нормы, но есть программное время работы управляющей программы, например triangular  $(1, 2, 4)$ .

Одной из трудностей при моделировании процесса оказалась задача по ограничению движения агентов по цепочке выполнения операции. В реальном процессе станок выполняет операции последовательно для всей партии деталей. То есть выполняется 10 деталей по операции 045, далее идет перенастройка станка и выполняется обработка 10 деталей по операции 055. При параллельном моделировании процесса и отсутствием ограничений между блоками Service происходит последовательная обработка деталей и ресурс (станок) начинает перескакивать от одной операции к другой, что не отражает реальный производственный процесс. Проблема была решена за счет применения двух блоков «batch» и «unbatch». Данные блоки аккумулируют в себя количество агентов, указанных в параметре «Партия» и при достижении необходимого количества пропускают их в дальнейшую работу.

Одной из наиболее важных задач имитационной модели является предоставление данных о состоянии объектов модели. В нашем случае это загрузка оборудования и наладчика, время прохождения деталей через все этапы обработки. Загрузка выводиться возле блока Resource Pool и на графике в режиме реального времени. Для извлечения данных о времени прохождения агентов в блок Sink3 был прописан оператор dataset.add(double y) (рис. 3), который во время прихода агента записывает данные о времени прибытия в блок DataSet. Таким образом мы можем изменять размеры партий деталей через параметры Партия1 и т.д. и записывать данные в блок DataSet, которые отражают время работы всей системы.

## Заключение

В среде АпуLogic, с применением вышеуказанных программных модулей, создана имитационная модель работы станка с ЧПУ, которая:

– отражает технологический процесс изготовления детали с учетом норм обработки;

- учитывает время на переналадку оборудования;

– отображает загрузку оборудования и наладчика;

– учитывает ограничения, связанные с разностью периодов работы наладчика и операторов станка с ЧПУ (3-сменный режим работы операторов станка 5 дней в неделю, 5-ти дневная и 8-ми часовая смена наладчика станка с ЧПУ);

– модель позволяет изменять размер партии, для оптимизации работы станка по загрузке.

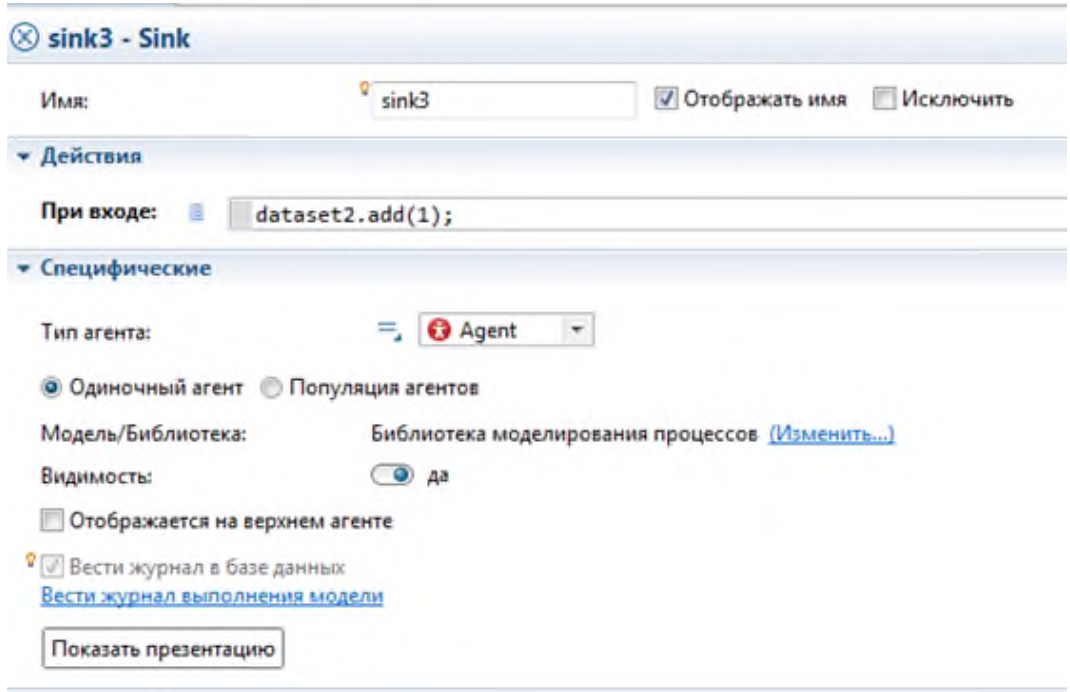

**Рис. 3. Отсечка времени по приходу агента в блок sink** *Fig. 3. Time cutoff after the agent arrives in the sink block* 

Начальные данные модели взяты со сменного задания, где количество деталей в партии соответствует 12-ти, 6-ти и 10-ти штукам. Длительность изготовления трех партий с учетом различия расписаний наладчика (40 часов в неделю) и станка (120 часов неделю) составила 276,8 часа. Если исключить ограничивающее влияние различия расписаний, то длительность составит 163 часа. Данный эксперимент показывает необходимость анализа влияния различных факторов на моделирование системы. Отброс несущественных, на первый взгляд факторов, может привести к ошибкам в полученных данным и, как следствие, неверным выводам.

Полученная модель является основой для оптимизационных экспериментов с целью выявления размера партии, при котором уменьшаются простои оборудования с учетом описанных ограничений.

#### **Список источников:**

<span id="page-5-0"></span>1. Големенцев Б.В. Оценка эффективности управления опытно-серийным производством предприятия высокотехнологичного машиностроения: специальность 08.00.05 автореферат диссертации на соискание ученой степени кандидата экономических наук / Големенцев Борис Васильевич. Екатеринбург. 2011. 25 с.

<span id="page-5-1"></span>2. Кужанбаев Р.Т. Особенности планирования и управления мультисерийным производством // Вестник евразийской науки. 2019. Т. 11. № 6. С. 73...

<span id="page-5-2"></span>3. Антонова А.С., Аксенов К.А. Разработка метода планирования бизнес-процессов на основе имитационно-эволюционного моделирования //

#### **References:**

1. Golementsev B.V. Evaluation of the efficiency of pilot production management of a high-tech engineering enterprise: specialty 08.00.05 abstract of the dissertation for the degree of Candidate of Economic Sciences / Golementsev Boris Vasilyevich. Yekaterinburg. 2011. 25 p.

2. Kuzhanbayev R.T. Features of planning and management of multi-series production  $\hat{U}$  Bulletin of Eurasian Science. 2019. Vol. 11. No. 6. p. 73...

3. Antonova A.S., Aksenov K.A. Development of a method for planning business processes based on imitation-evolutionary modeling // Ministry of Science

Министерство науки и высшего образования Российской Федерации; Уральский федеральный университет имени первого Президента России Б. Н. Ельцина. – Москва: Общество с ограниченной ответственностью «Информационно-технический отдел Академии Естествознания». 2020. 160 с. – ISBN 978- 5-91327-641-4. – EDN TFDGVA.

<span id="page-6-0"></span>4. Назойкин Е.А., Благовещенский И.Г. Применение методов имитационного моделирования для идентификации и прогнозирования производства томат пасты // Современная наука: актуальные проблемы теории и практики. Серия: Естественные и технические науки. 2020. № 10. С. 96-100. DOI 10.37882/2223–2966.2020.10.20. – EDN ADPHDH.

<span id="page-6-1"></span>5. Панов К.В. Имитационная модель производственно-логистического процесса локомотиворемонтного предприятия // Вестник Уральского государственного университета путей сообщения. 2019. № 1(41). С. 96-107. DOI 10.20291/2079–0392-2019-1- 96-107. – EDN ZBOCKT.

<span id="page-6-2"></span>6. Вороненко В.П., Михайлов Е.В., Соколова Я.В. Применение имитационного моделирования при проектировании или реконструкции производственных участков // Вестник МГТУ «Станкин». 2015. № 3(34) . С. 29-33. EDN ULWQIH.

<span id="page-6-3"></span>7. Лаборатория прикладной информатики. AnyLogic: моделирование процессов. https://zen. yandex.ru/video/watch/62498f8e2bcf913ddf084e46

<span id="page-6-4"></span>8. Голованова В.С. Разработка модели производственного цеха в программе Anylogic // Аллея науки. 2018. Т. 3. № 1(17) . С. 429-435. EDN NRPYHX.

<span id="page-6-5"></span>9. Сорокин А.В. Повышение эффективности управления производственными процессами промышленных предприятий с использованием имитационного моделирования: специальность 08.00.05 Экономика и управление народным хозяйством: диссертация на соискание ученой степени кандидата экономических наук / Сорокин Антон Витальевич. Рубцовск. 2010. 178 с. EDN QFBURP.

### **Библиографический список:**

1. Измайлов М.К. Проблемы управления процессом производства при различных типах производства на отечественных и зарубежных крупных промышленных предприятиях // Актуальные проблемы экономики и управления. 2020. № 3(27) . С. 28-33.

2. Климов А.Н., Оленев И.Д., Соколин С.А. Организация и планирование производства на машиностроительном заводе: Учебник для машиностроительных вузов. – 3-е изд., перераб. и доп. / Под ред. Соколицына. Л.: Машиностроение. Ленингр. отдние. 1979. 463 с.

3. Коновалова Г.И. Развитие методологии внутрифирменного управления // Брянск: Брянский государственный технический университет. 2014. 340 с.

4. Советов Б.Я., Цехановский В.В., Чертовской В.Д. Проблемы адаптивного автоматизированного управления промышленным предприятием // Информационно - управляющие системы. 2009. № 6(43) . С. 18-24.

and Higher Education of the Russian Federation; Ural Federal University named after the first President of Russia B. N. Yeltsin. – Moscow: Limited Liability Company «Information and Technical Department of the Academy of Natural Sciences». 2020. 160 p. – ISBN 978-5-91327-641-4. – EDN TFDGVA.

4. Nazoikin E.A., Blagoveshchenskiy I.G. Application of simulation modeling methods for identification and forecasting of tomato paste production // Modern science: actual problems of theory and practice. Series: Natural and Technical Sciences. 2020. No. 10. pp. 96- 100. DOI 10.37882/2223–2966.2020.10.20. – EDN ADPHDH.

5. Panov K.V. Simulation model of the production and logistics process of a locomotive repair enterprise // Bulletin of the Ural State University of Railway Transport. 2019. No. 1(41). pp. 96-107. DOI 10.20291/2079-0392-2019-1-96-107. – EDN ZBOCKT.

6. Voronenko V.P., Mikhailov E.V., Sokolova Ya.V. The use of simulation modeling in the design or reconstruction of production sites // Bulletin of MSTU «Stankin». 2015. No. 3(34). pp. 29-33. EDN ULWQIH.

7. Laboratory of Applied Informatics. AnyLogic: Process modeling. <https://zen.yandex.ru/video/watch/> 62498f8e2bcf913ddf084e46

8. Golovanova V.S. Development of a model of a production shop in the Anylogic program // Alley of Science. 2018. Vol. 3. No. 1(17). pp. 429-435. EDN NRPYHX.

9. Sorokin A.V. Improving the efficiency of industrial process management of industrial enterprises using simulation modeling: specialty 08.00.05 Economics and management of the national economy: dissertation for the degree of Candidate of Economic Sciences / Sorokin Anton Vitalievich. Rubtsovsk. 2010. 178 p. EDN QFBURP.

## **Bibliographic list:**

1. Izmailov M.K. Problems of Production Process Management in Various Types of Production at Domestic and Foreign Large Industrial Enterprises. Actual Problems of Economics and Management. 2020;3(27):28-33.

2. Klimov A.N., Olenev I.D., Sokolin S.A. Sokolitsyn L, editor. Organization and Planning of Production at a Machine-Construction Plant. Leningrad: Mashinostroenie; 1979.

3. Konovalova G.I. Development of Inner-Company Management Methodology. Bryansk: Bryansk State Technical University; 2014.

4. Sovetov B.Ya., Tsekhanovsky V.V., Chertovskoy V.D. Problems of Adaptive Automated Control of the Industrial Enterprise. Information and Control Systems. 2009;6(43):18-24.

5. Соколов А.Н. Совершенствование системы оперативно-производственного планирования в условиях многономенклатурного единичного и мелкосерийного производства: специальность 08.00.05 и управление народным хозяйством: диссертация на соискание ученой степени кандидата экономических наук / Соколов Александр Николаевич. Владимир. 2004. 168 с.

## **Информация об авторах:**

## **Ершова Ирина Вадимовна**

доктор экономических наук, профессор кафедры «Организации машиностроительного производства», Уральский федеральный университет имени первого Президента России Б.Н. Ельцина, ORCID 0000-0002-0675-0764, SPIN-код: 9059-6367, AuthorID: 319796

### **Тотьмянин Андрей Алексеевич**

аспирант, Уральский федеральный университет имени первого Президента России Б.Н. Ельцина, ORCID 0000-0001-9884-9480, Author-ID-РИНЦ 1086486

5. Sokolov A.N. Improving the System of Operational Production Planning in the Conditions of Multi-Product Single and Small-Scale Production. Candidate of Economics Dissertation. Vladimir; 2004.

## **Information about authors:**

## **Ershova Irina Vadimovna**

doctor of Economics, Professor of the Department «Organization of Machine-Building Production» of Ural Federal University named after the First President of Russia B.N. Yeltsin, ORCID: 0000-0002-0675- 0764, SPIN-code: 9059-6367, AuthorID: 319796

#### **Totmyanin Andrey Alekseevich**

postgraduate student, Ural Federal University named after the First President of Russia B.N. Yeltsin, ORCID: 0000-0001-9884-9480, Author-ID-RSCI: 1086486

**Статья поступила в редакцию 26.10.2022; одобрена после рецензирования 18.11.2022; принята к публикации 25.11.2022.**

## **The article was submitted 26.10.2022; approved after reviewing 18.11.2022; accepted for publication 25.11.2022.**

**Рецензент –** Малаханов А.А., кандидат технических наук, доцент, Брянский государственный технический университет.

**Reviewer –** Malakhanov A.A., Candidate of Technical Sciences, Associate Professor, Bryansk State Technical University.